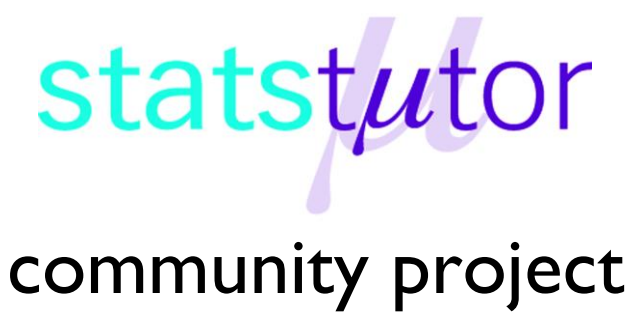

encouraging academics to share statistics support resources All stcp resources are released under a Creative Commons licence

stcp-gilchristsamuels-7

The following resources are associated:

Checking normality for parametric tests

# **Paired Samples t-test**

**Research question type:** Difference between (comparison of) two related (paired, repeated or matched) variables

**What kind of variables:** Continuous (scale/interval/ratio)

**Common Applications:** Comparing the means of data from two related samples

# **Example: Teaching Intervention**

**Research question:** Is there a **difference** in marks following a teaching intervention?

The marks for a group of students before (pre) and after (post) a teaching intervention are recorded below.

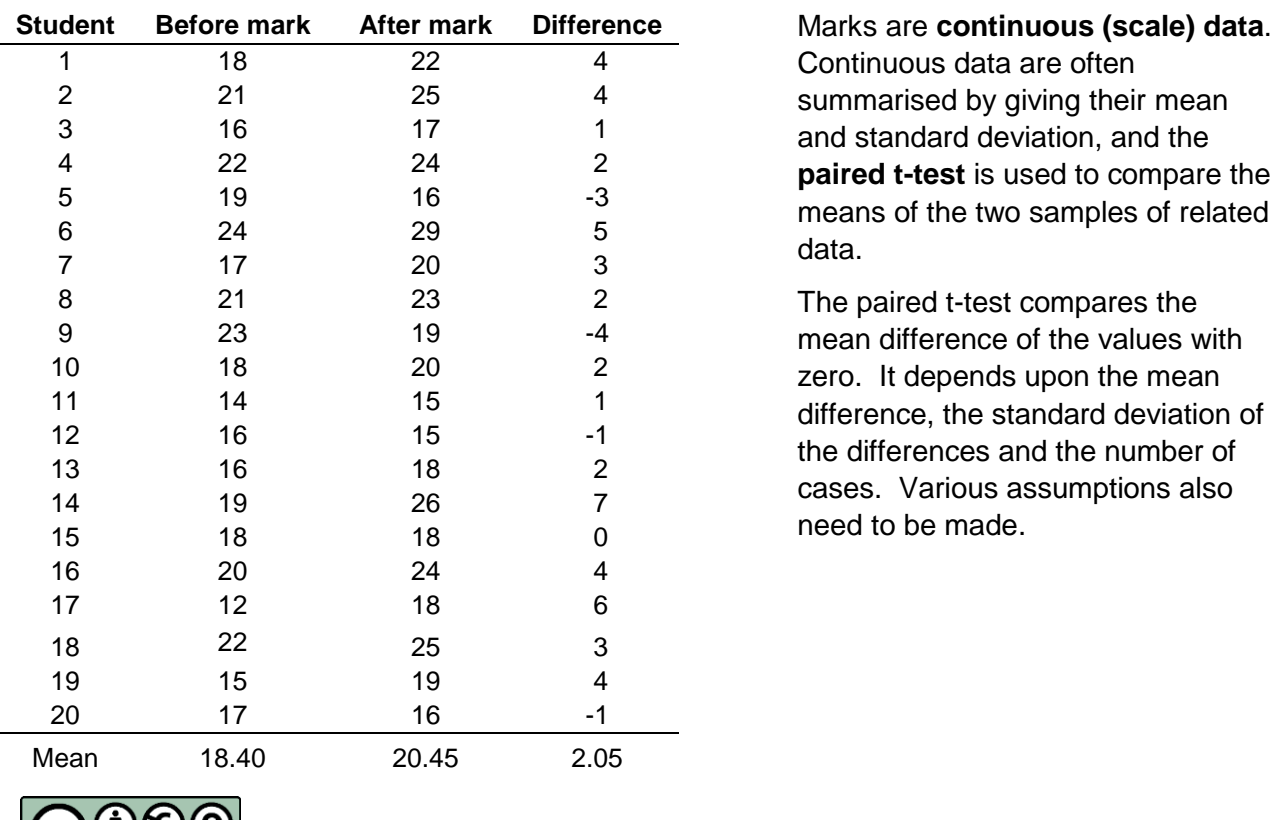

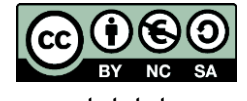

© Mollie Gilchrist and Peter Samuels Reviewer: Ellen Marshall www.statstutor.ac.uk **Birmingham City University Constants University of Sheffield** 

### **Hypotheses:**

The null hypothesis is:

H0: There is no difference in mean *Pre* and *Post* marks

And the alternative hypothesis is:

H1: There is a difference in mean *Pre* and *Post* marks

# **Steps in SPSS**

#### **Enter the data**

The data needs to be entered in SPSS in two columns, where one column indicates the pre-mark and the other has the post-mark – see right (a third column provides the case identity numbers).

For the paired samples t-test to be valid the differences between the paired values should be approximately normally distributed.

To calculate the differences between pre- and postmarks, from the Data Editor in SPSS, choose *Transform - Compute Variable* and complete the boxes as shown below right.

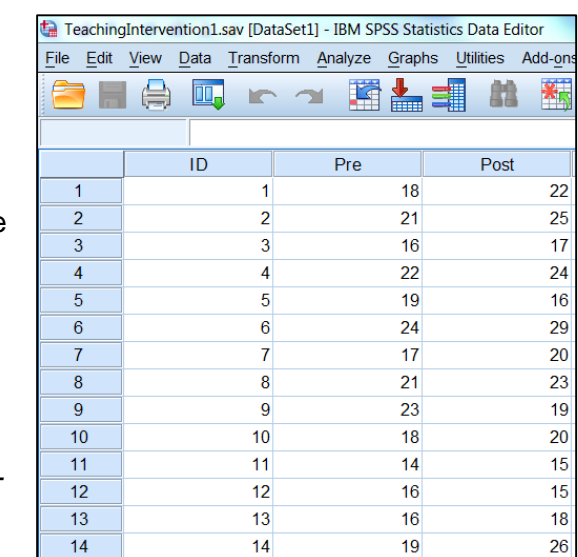

#### **Check the test assumptions**

The normality of *Diff* should first be checked **–** see **Checking normality for parametric tests worksheet.**

There is no evidence for us to suspect that the data is not normally distributed.

#### **Running the paired samples t-test**

- Select *Analyze – Compare Means – Paired Samples T-test*:
- Select the two paired variables as the Paired Variables, selecting the after variable first (*Post*), followed by the before variable (*Pre*) as shown **below** and click **OK**

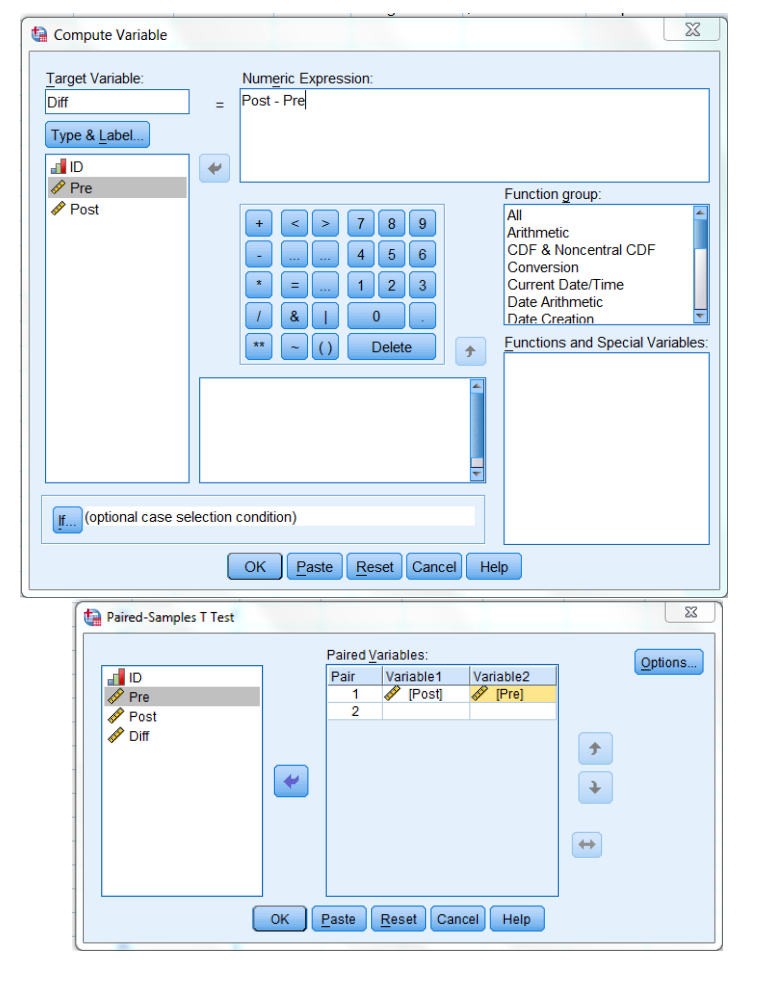

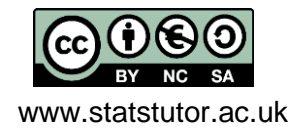

© Mollie Gilchrist and Peter Samuels Reviewer: Ellen Marshall www.statstutor.ac.uk **Birmingham City University Containers** University of Sheffield

#### **Results**

The output should look like the table below:

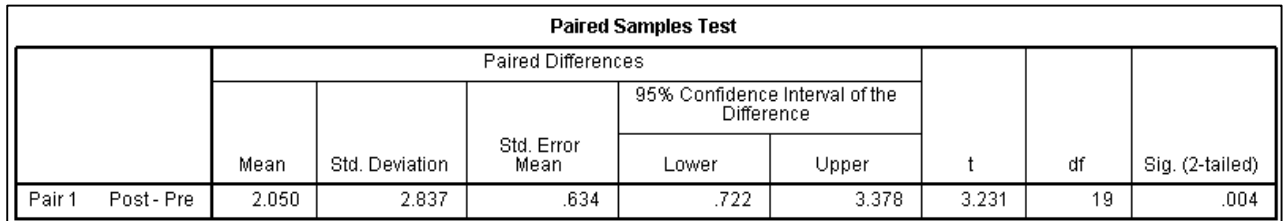

Notice that this option also gives you the sample summary data.

The t statistic (t) is 3.231, and p-value (Sig. (2-tailed)) is 0.004. Therefore we may reject the null hypothesis (that there was no difference between the means of the two groups) and conclude that there is strong evidence of a difference in the means.

#### **Conclusion**

There is strong evidence (t =  $3.23$ , p < 0.01) that the teaching intervention improves marks. The estimated improvement is approximately 2 marks. Alternatively this can be described as an **effect size** given by the absolute value of the difference in means (2.050) divided by the standard deviation (2.837) which is approximately 0.72 (this is classified as a large effect).

Of course, if we were to take other samples of marks, we might get a 'mean paired difference' in marks different from 2.05. The 'Lower' and 'Upper' limits of the **95% confidence interval** tell us that we can be 95% confident that the population mean difference between the *Pre* and *Post* marks is between 0.72 and 3.38 marks.

You would need to consider if this difference in marks is practically important, not just statistically significant.

# **Notes**

- 1. If the difference between the before and after values is not normally distributed then it should still be possible to run a paired t-test provided that the sample size is greater than 30 and the distribution is not very skewed: see (Rhiel and Chaffin, 1996) and (Zumbo and Jennings, 2002). This can be assessed by inspecting a histogram or the data or the value of the skewness statistic (both available in SPSS via Analyze > Descriptive Statistics > Explore).
- 2. If the paired t-test cannot be used the **Wilcoxon signed rank** test should be used instead.

# **Reference**

- Rhiel, G. S. and Chaffin, W. W. (1996) An investigation of the large-sample/small-sample approach to the one-sample test for a mean (sigma unknown). *Journal of Statistics Education*, 4(3). Available at: [http://www.amstat.org/publications/jse/v4n3/rhiel.html.](http://www.amstat.org/publications/jse/v4n3/rhiel.html)
- Zumbo, B. D. and Jennings, M. J. (2002) The robustness of validity and efficiency of the related samples t-test in the presence of outliers, *Psicológica*, 23(2), pp. 415-450.

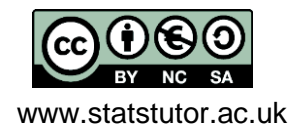